## STEARMAN\_TUMOR\_FIELD\_EFFECT\_UP

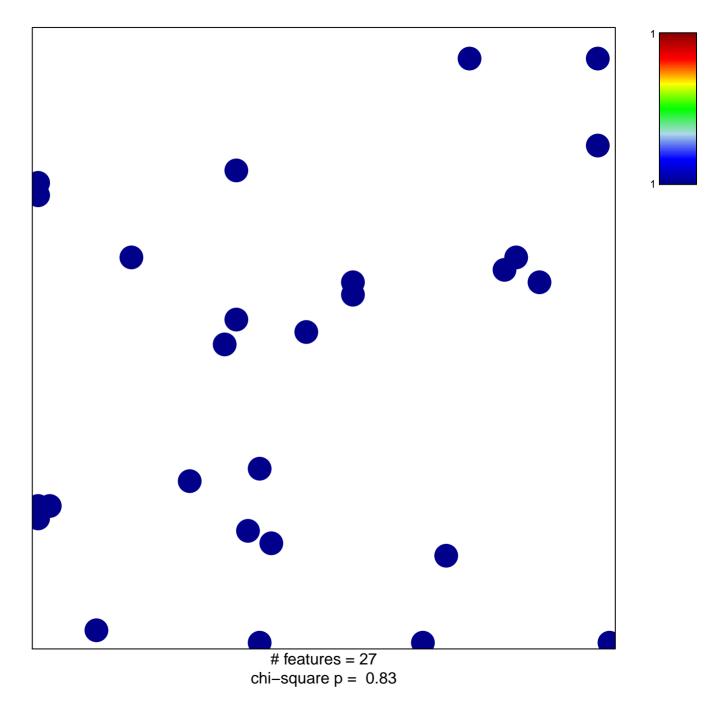

## STEARMAN\_TUMOR\_FIELD\_EFFECT\_UP

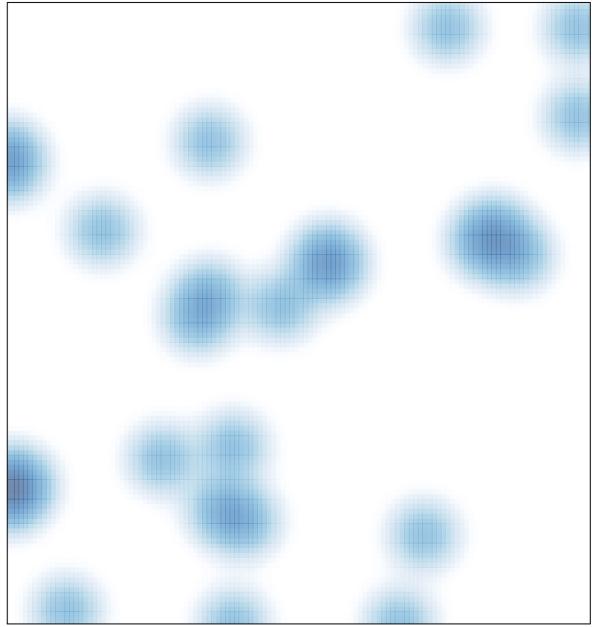

# features = 27 , max = 1